0093102061-01

## KODEN CWS-872D/875D/877D 键作早見表

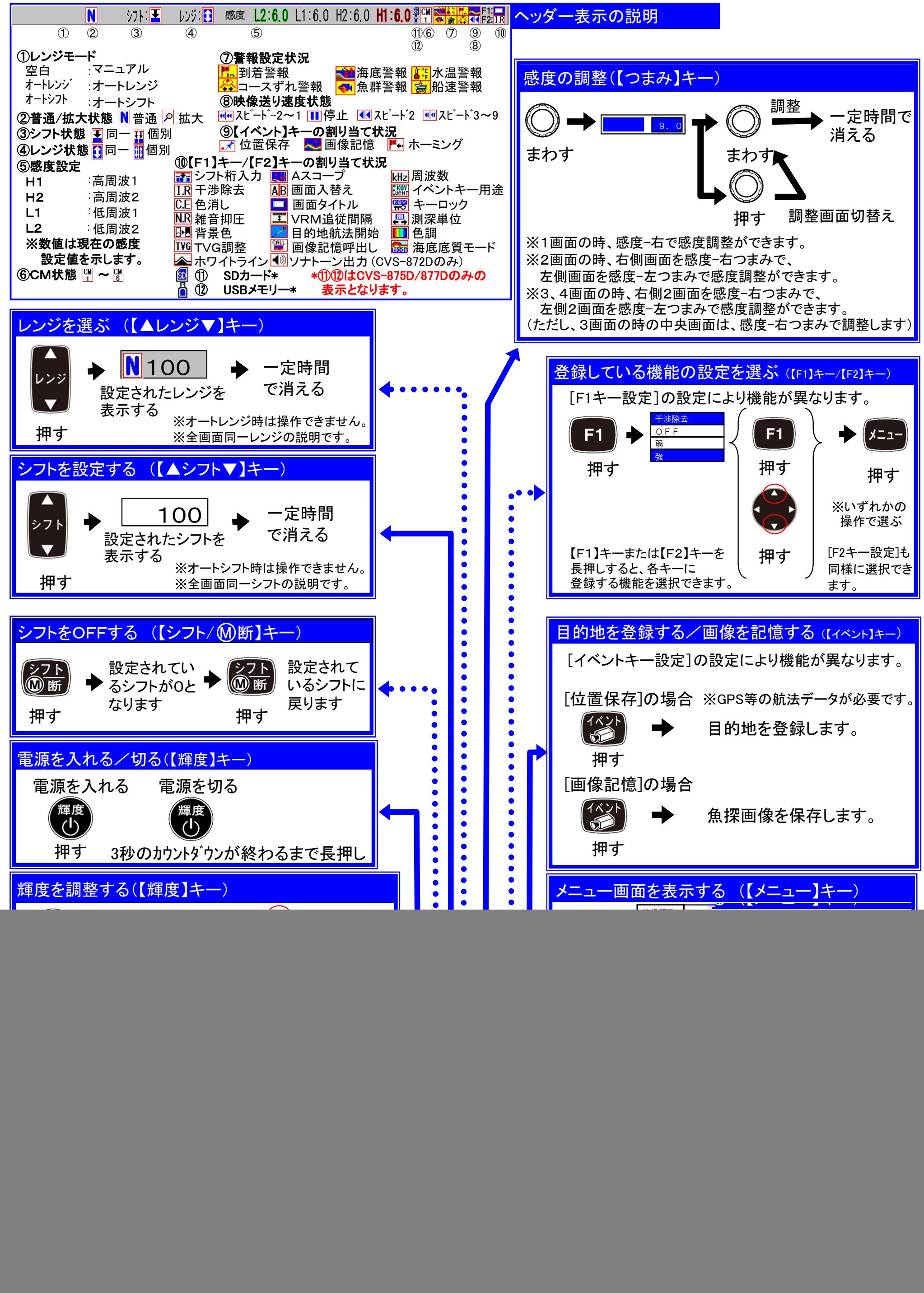

![](_page_1_Figure_0.jpeg)

![](_page_1_Figure_1.jpeg)

CMメニューは、画面構成や拡大画面の追加、周波数の変更ができます。目的に合った設定をしてください。

![](_page_1_Figure_3.jpeg)

0093102061-01